## **EXPERT ROOT - Developing #375**

## **Applying CsI mapping in simulation**

10/15/2019 06:35 PM - Ivan Muzalevsky

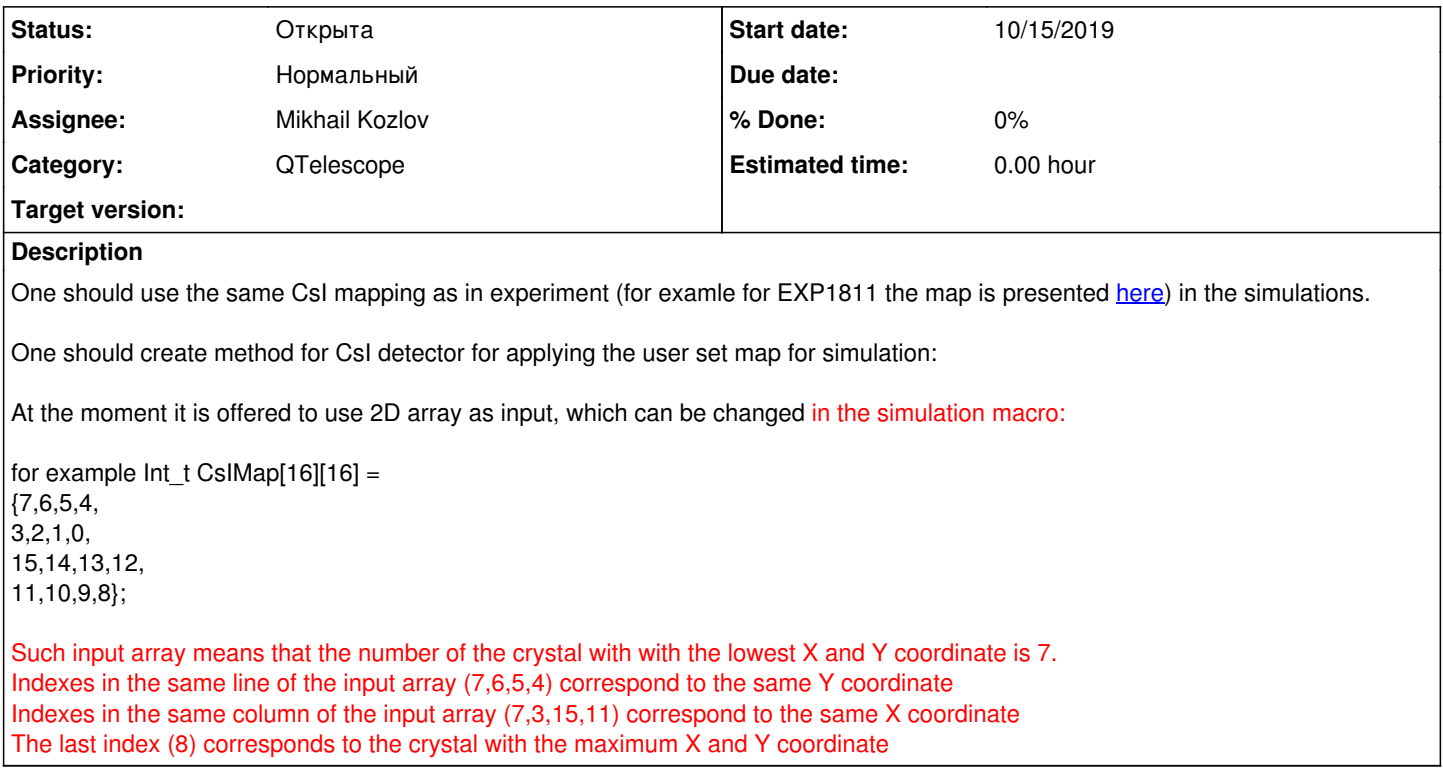

## **History**

## **#1 - 10/15/2019 06:41 PM - Ivan Muzalevsky**

*- Description updated*